## **command - fontSize**

 . .

## **Parameters:**

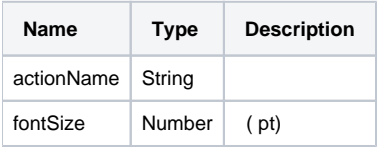

## **Example:**

editor.execCommand('fontSize', 12);